ProductCamp

# **Customer Journey Map**

Неочевидные тонкости применения

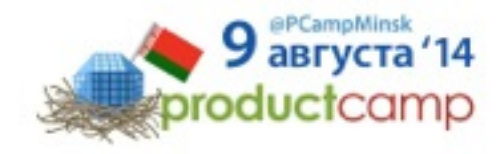

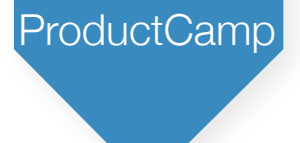

### Алексей Копылов

Занимаюсь UX и usability 14 лет

Работал в: UIDG, Wargaming, iDecide Перевел Алана Купера и другие книги

twitter @copylove email [copylove@gmail.com](mailto:copylove@gmail.com)

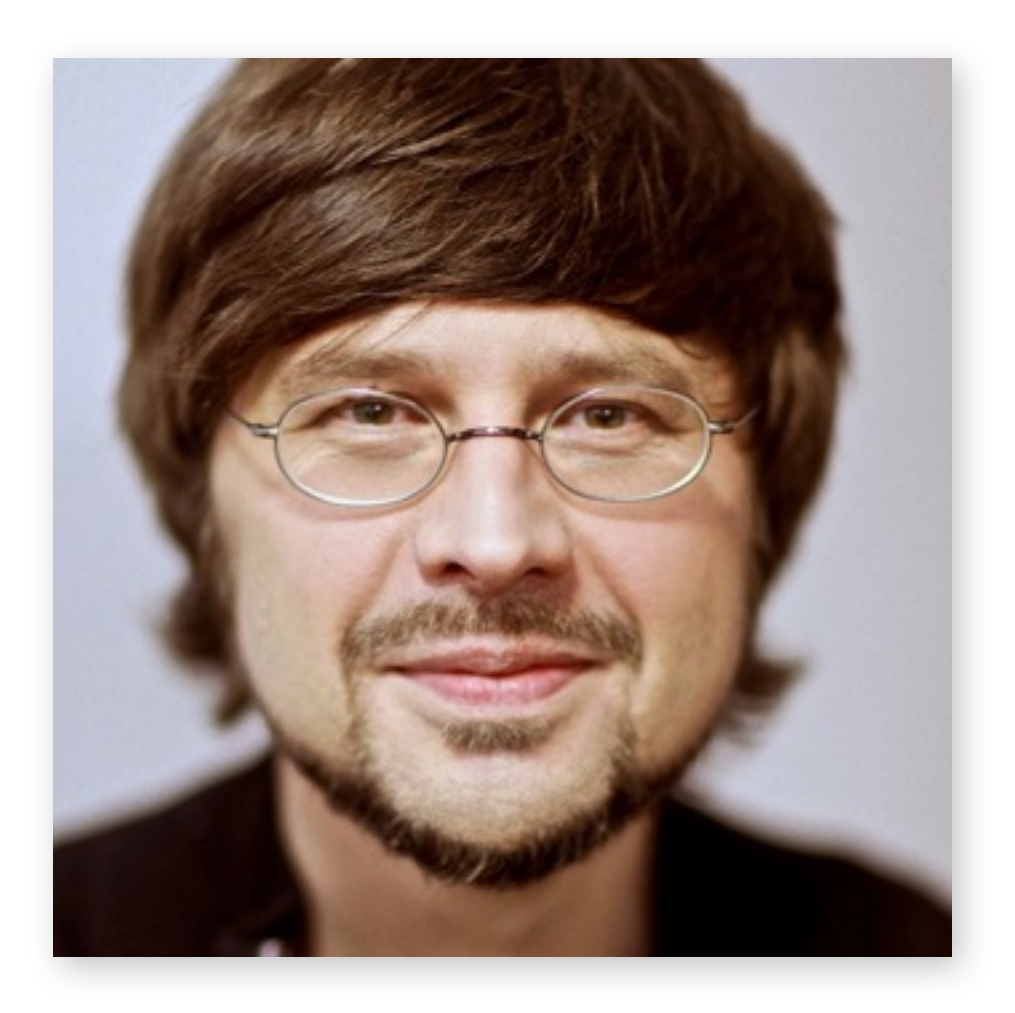

**DesignCamp** 

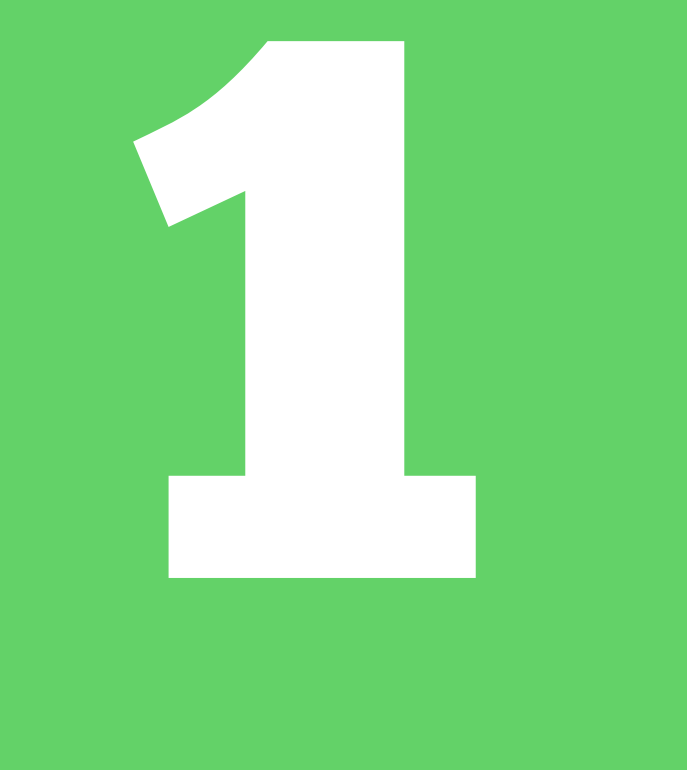

# **Что такое Customer Journey Map?**

## Что такое услуга?

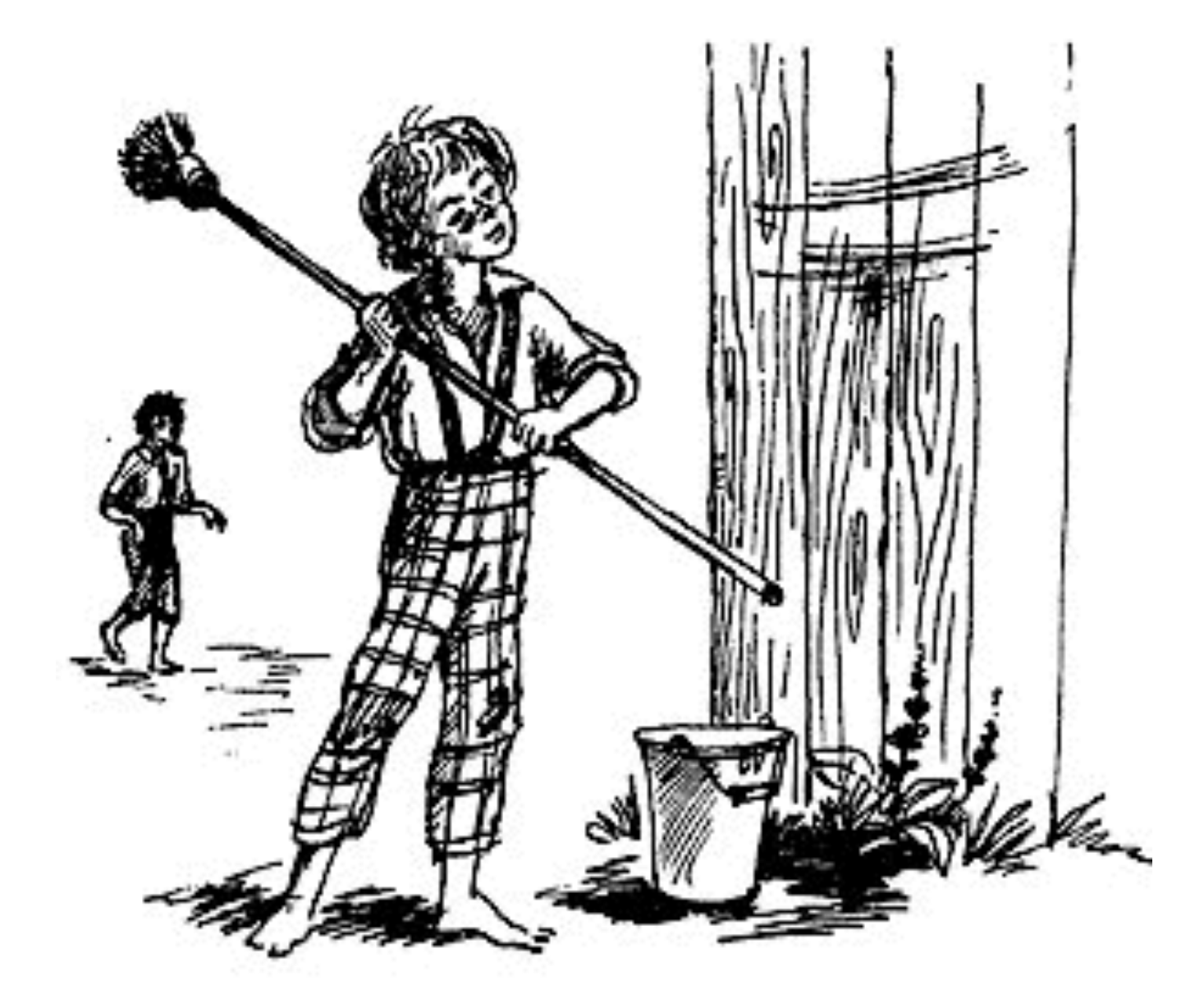

Услуга — результат, по меньшей мере, одного действия, обязательно осуществленного при взаимодействии поставщика и потребителя, и, как правило, нематериальна. ГОСТ-9000-2008

**DesignCamp** 

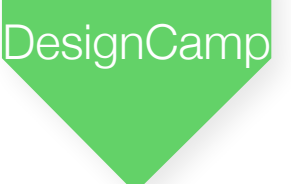

### Современные услуги многоканальны

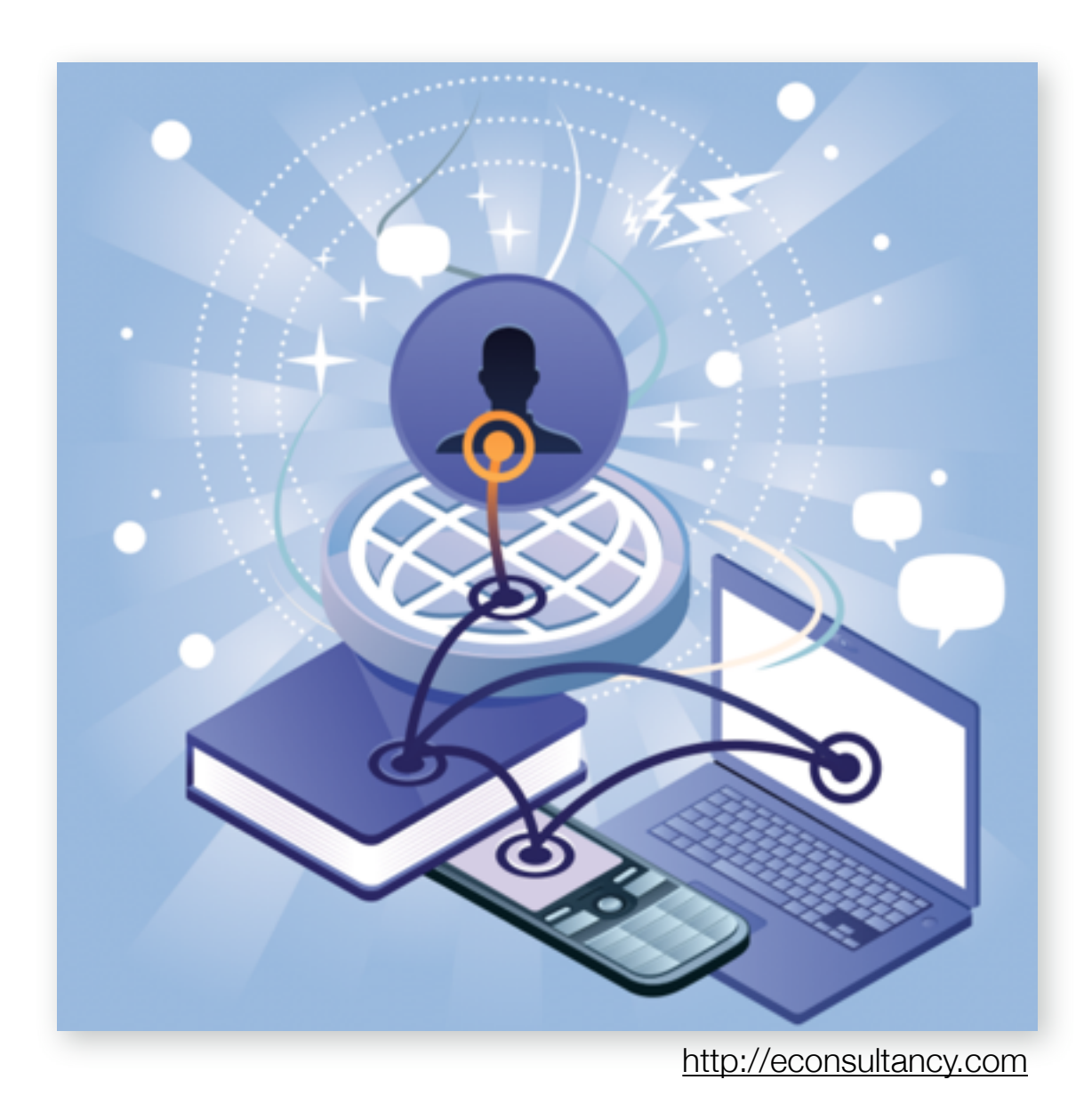

Современные потребители взаимодействуют с мобильными устройствами, веб-браузерами, людьми, средами и пространствами и так далее.

Необходим новый инструмент проектирования!

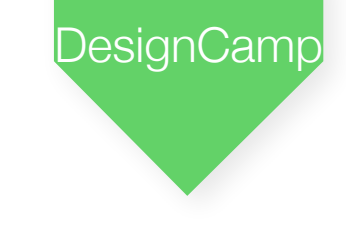

### Customer Journey Map

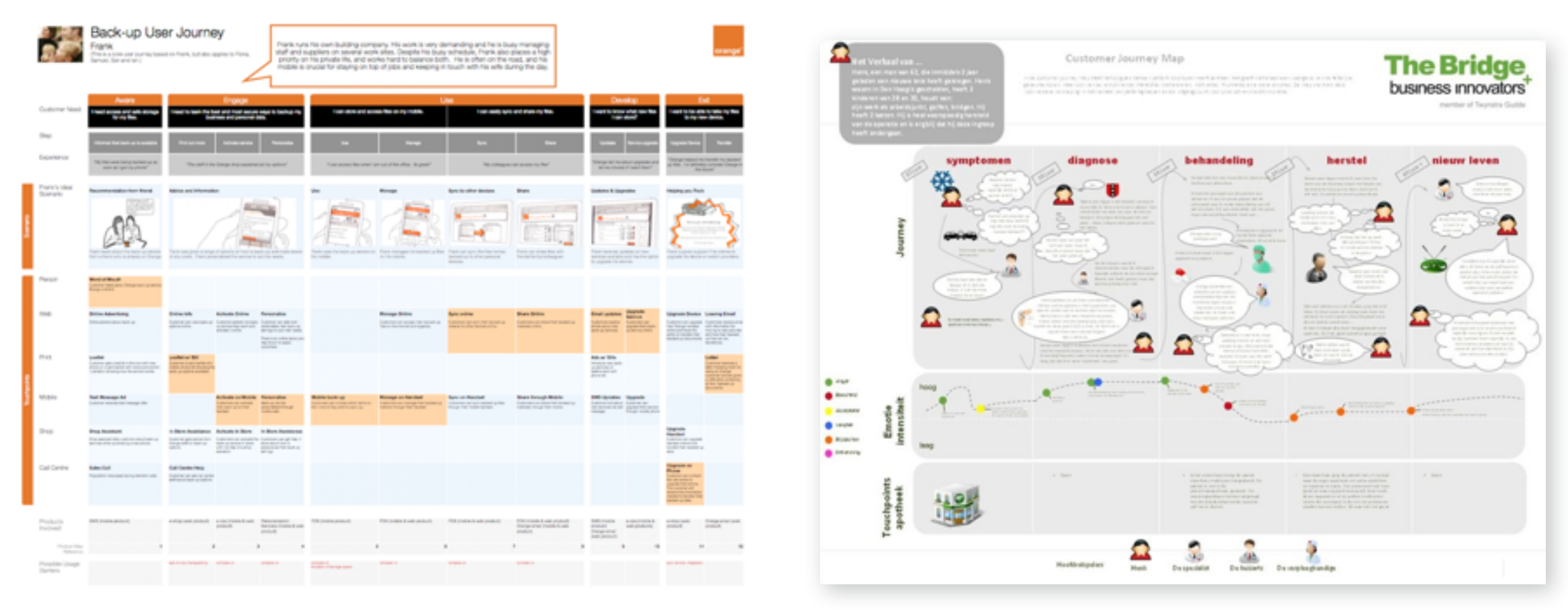

[customerexperienceplanning.com](http://customerexperienceplanning.com)

CJM это ориентированный граф, на который с помощью точек контакта отображается путь потребителя предоставляемой услуги. CJM фиксирует подробности взаимодействия с услугой.

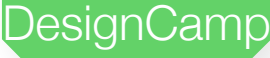

### Customer Journey Map

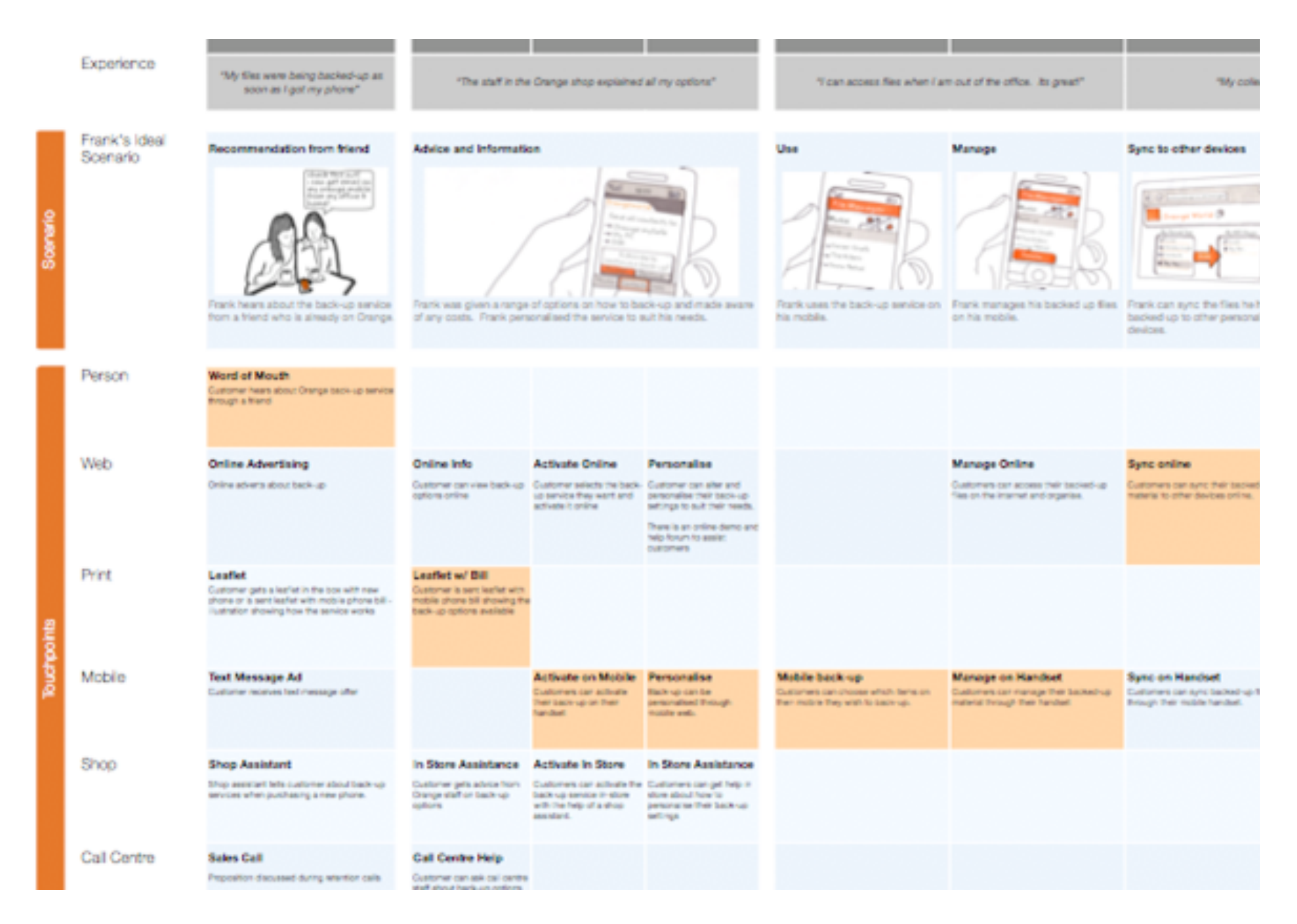

### Определение

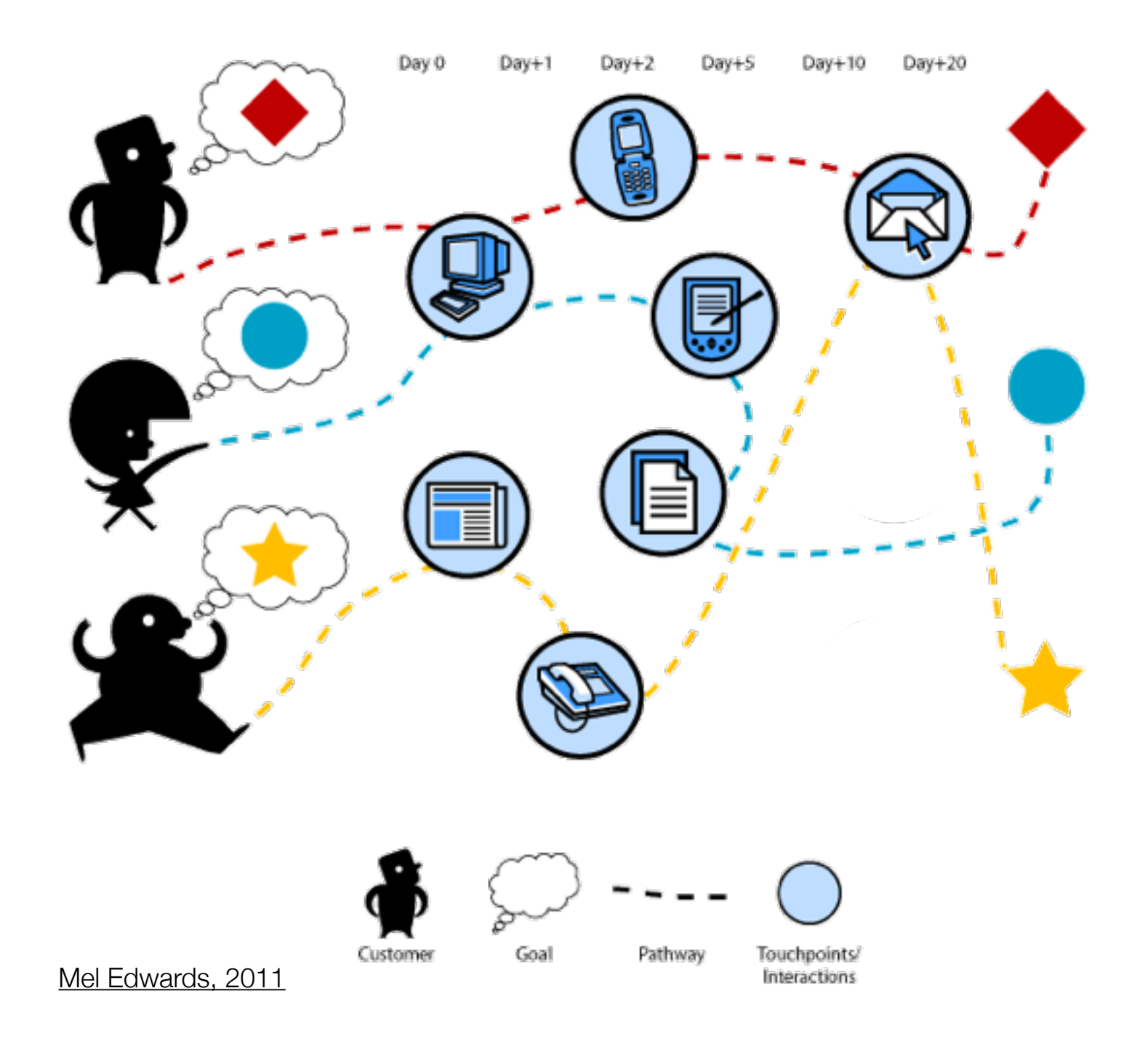

Во время взаимодействия с некоей услугой мы взаимодействуем с большим количеством различных продуктов.

**DesignCamp** 

### Слабое звено

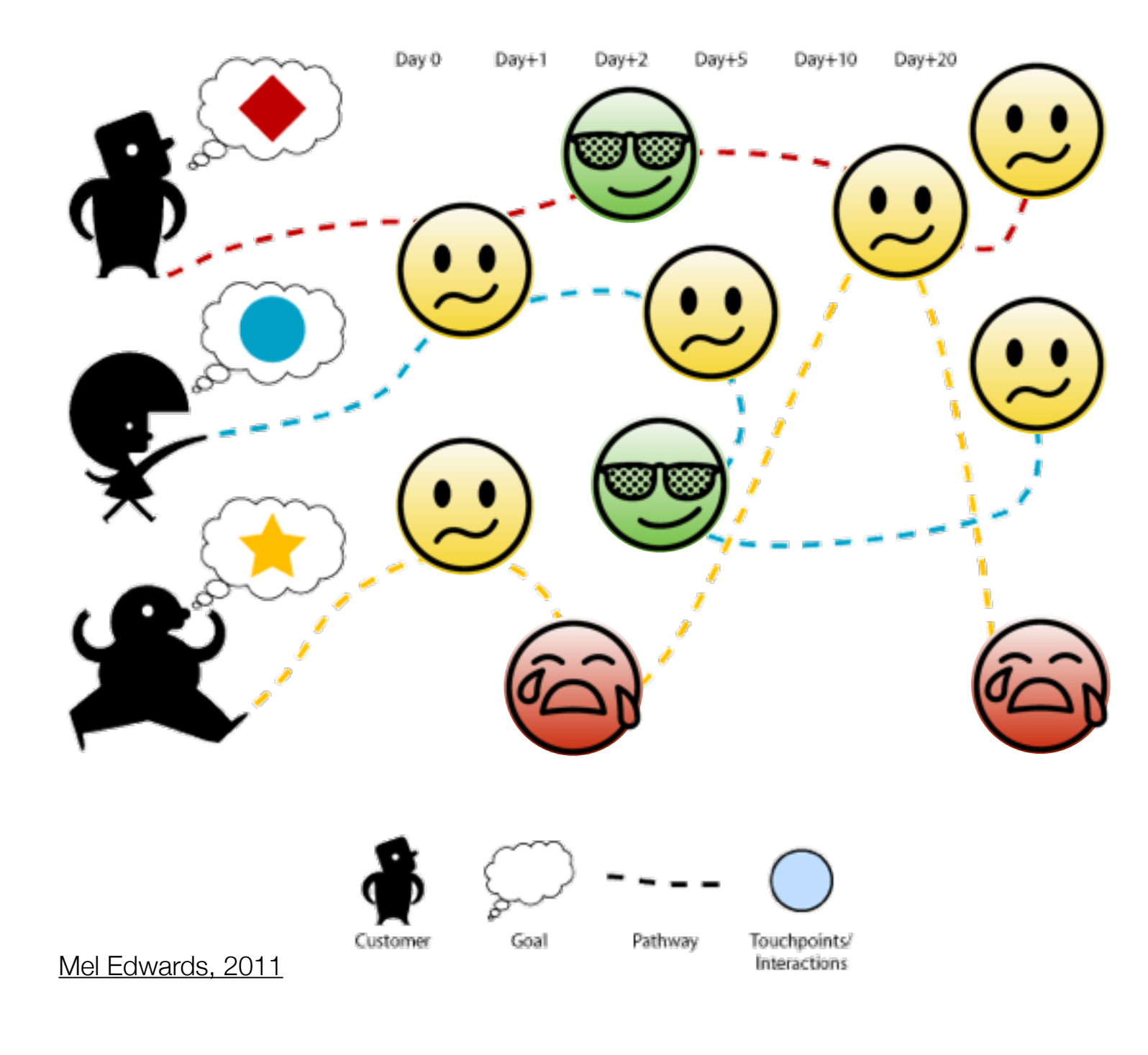

Самая слабая точка взаимодействия определяет максимальный уровень качества услуги. Некачественные взаимодействия приводят к потерям потребителей.

**DesignCamp** 

### Слабое звено

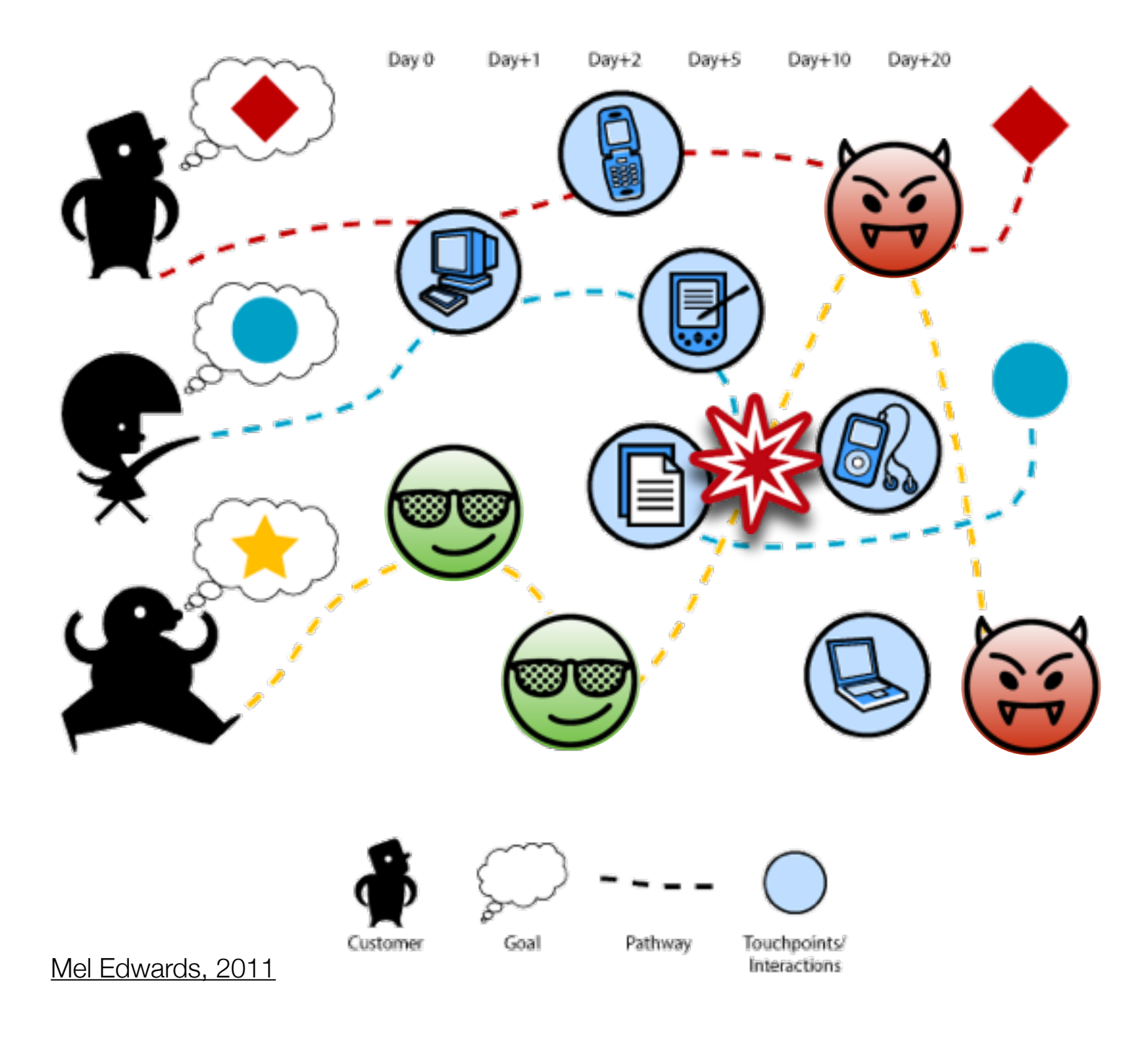

Также мы теряем потребителей при переходе от одной точки контакта к другой.

**DesignCamp** 

### Слабое звено

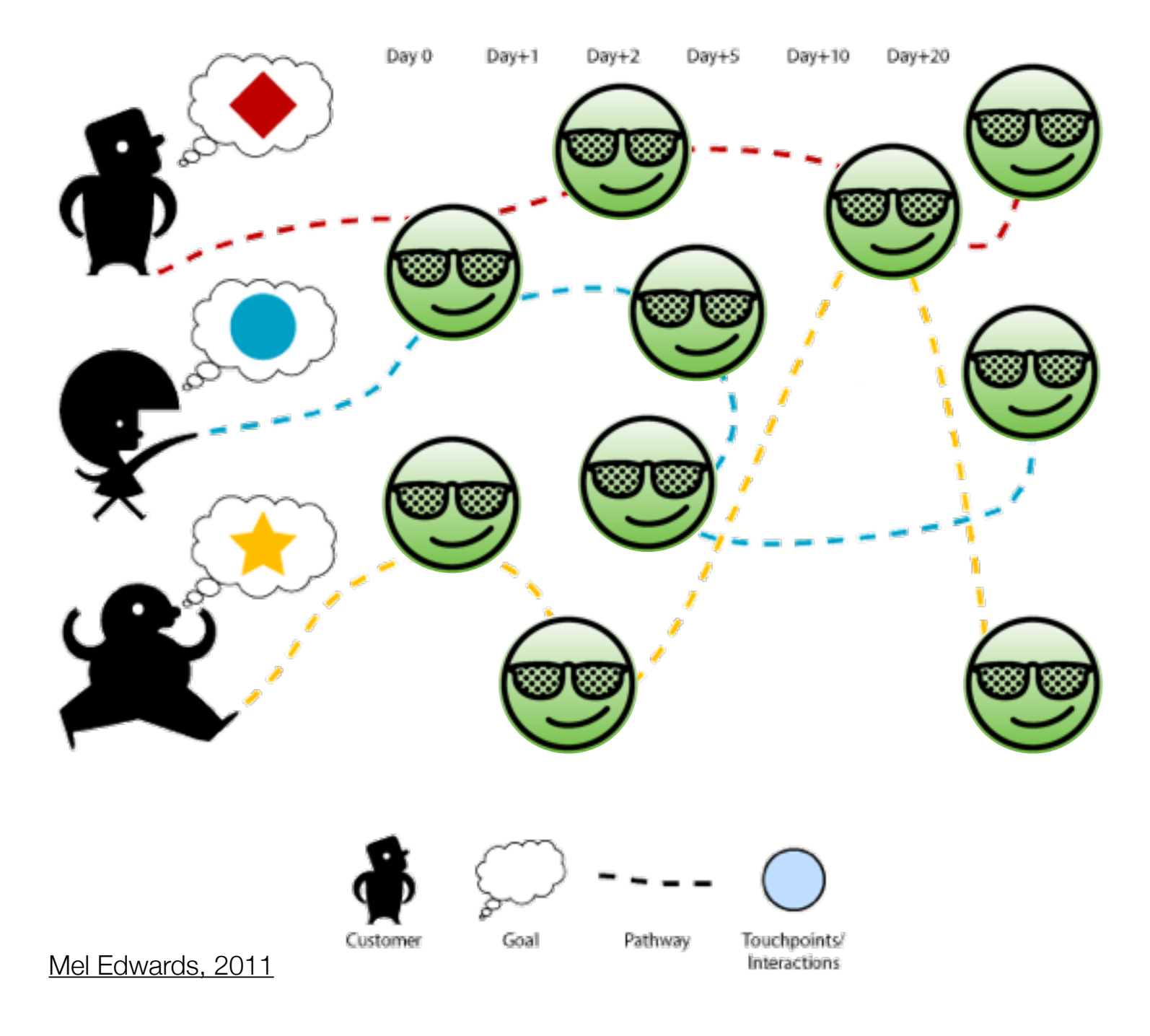

CJM позволяет поставить под контроль процесс проектирования услуг, которые реализованы с помощью различных интерактивных продуктов.

**DesignCamp** 

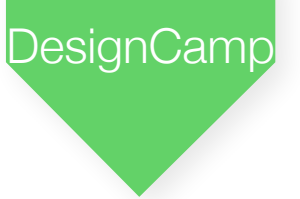

## Задачи решаемые CJM

- 1. Создание непрерывного UX на протяжении всего потребления услуги
- 2. Увеличение конверсии потребителей
- 3. Повышение их лояльности (retention rate)
- 4. Повышение ответственности специалистов компании
- 5. Ускорение разарботки многоканальных услуг и продуктов
- 6. Создание новых захватывающих взаимодействий

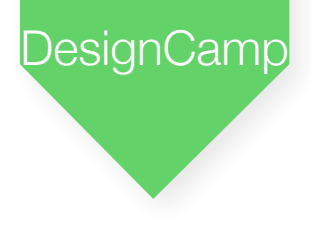

### Задачи решаемые CJM

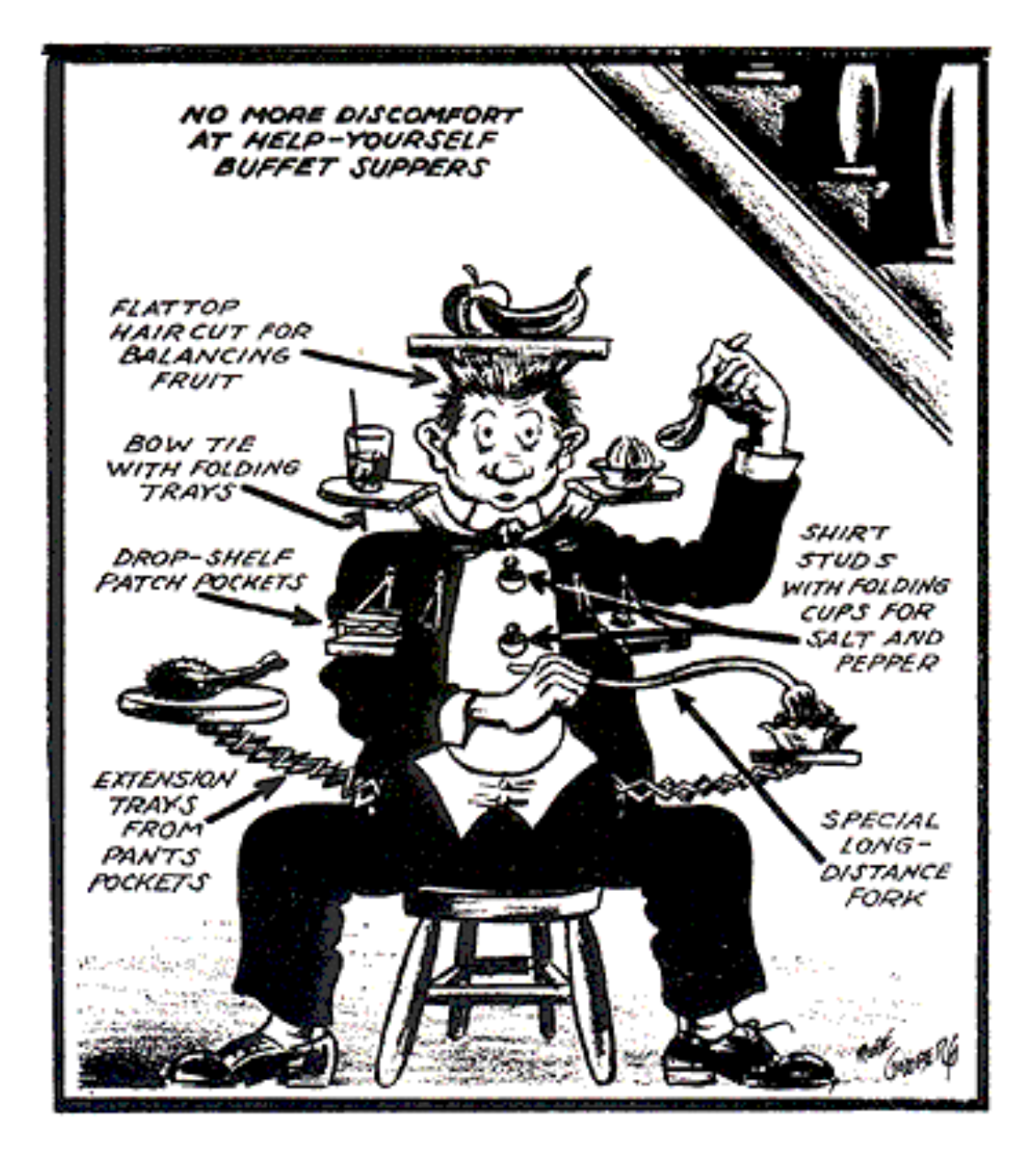

Повышать качество услуги

в целом и в деталях

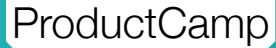

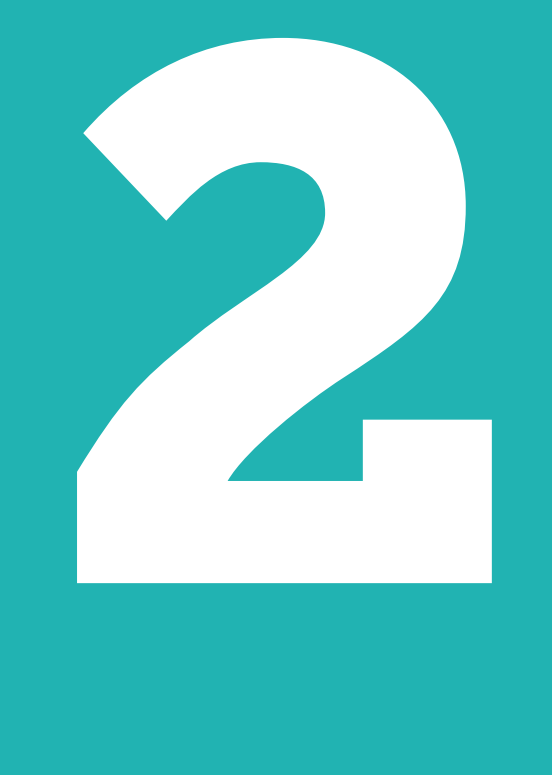

# **Проблемы CJM**

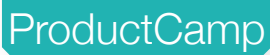

#### Типов клиентов много

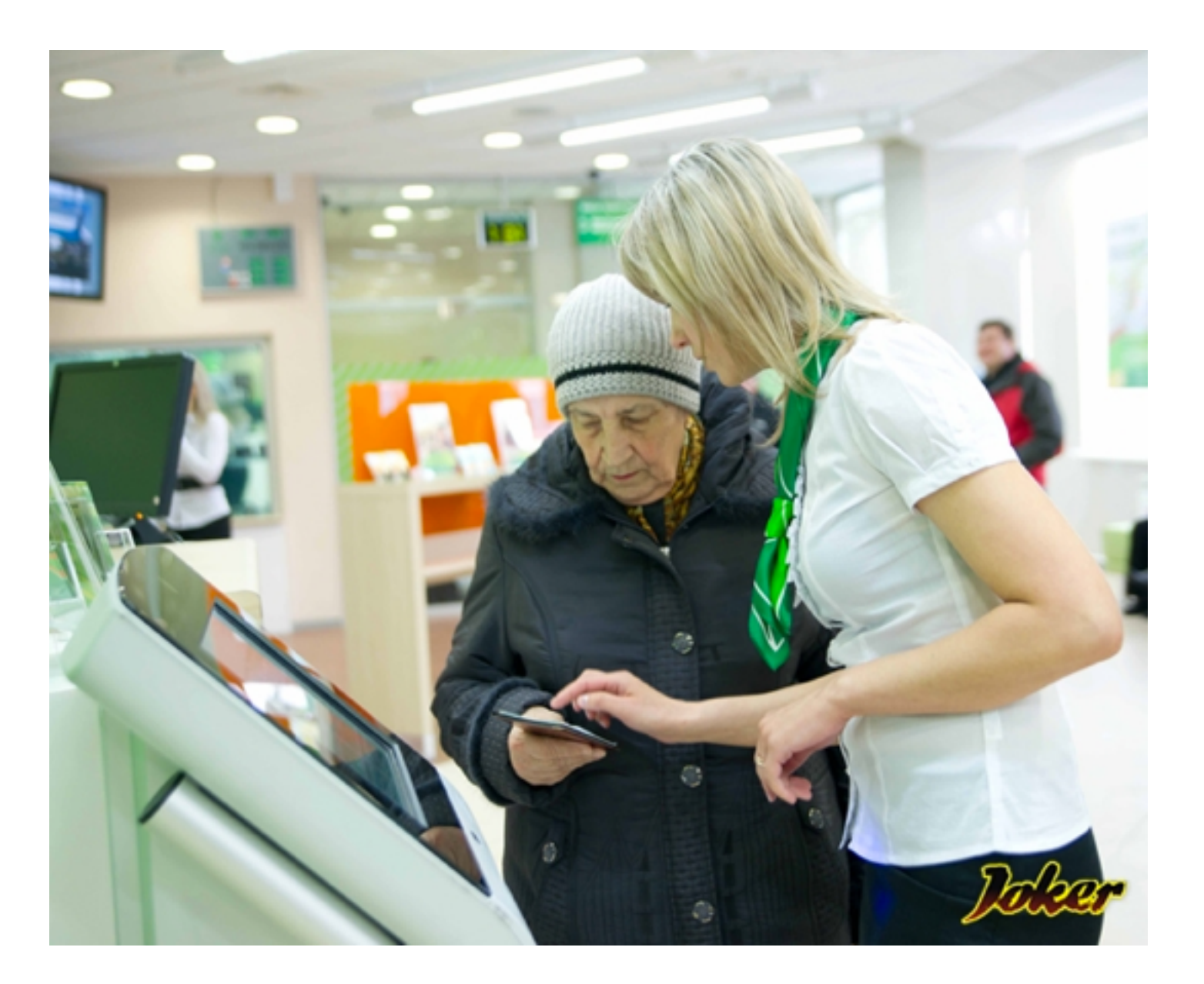

Типичная сцена в банке

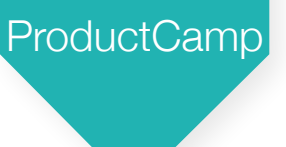

### Типов клиентов много

Сложности с большим количеством типов клиентов:

- 1. Часть сценариев совпадает, часть не совпадает
- 2. Очень сложно сопровождать изменение сценариев так как отсутствует готовый инструмент для этого

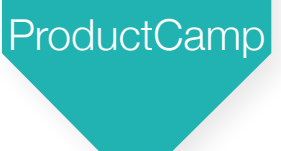

#### Типов клиентов много

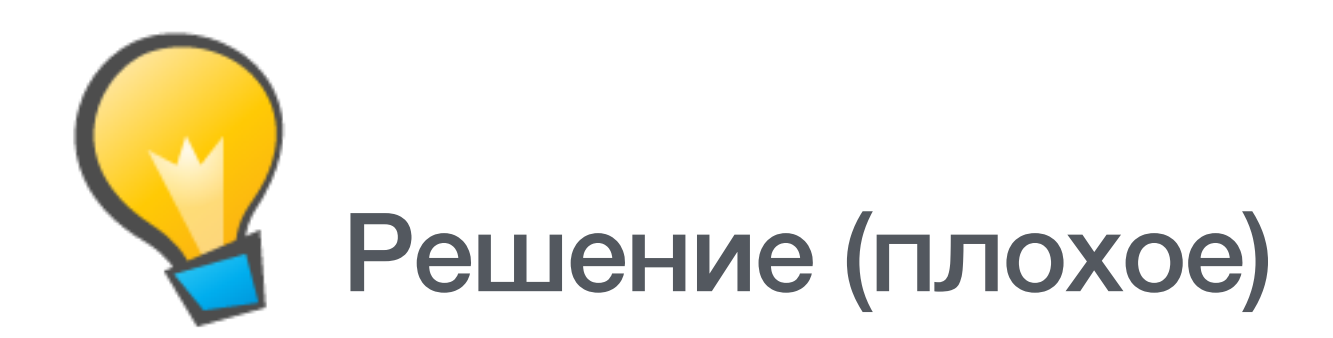

#### CJM каждого типа клиента сделать независимо от других

## 2 стороны взаимодействия

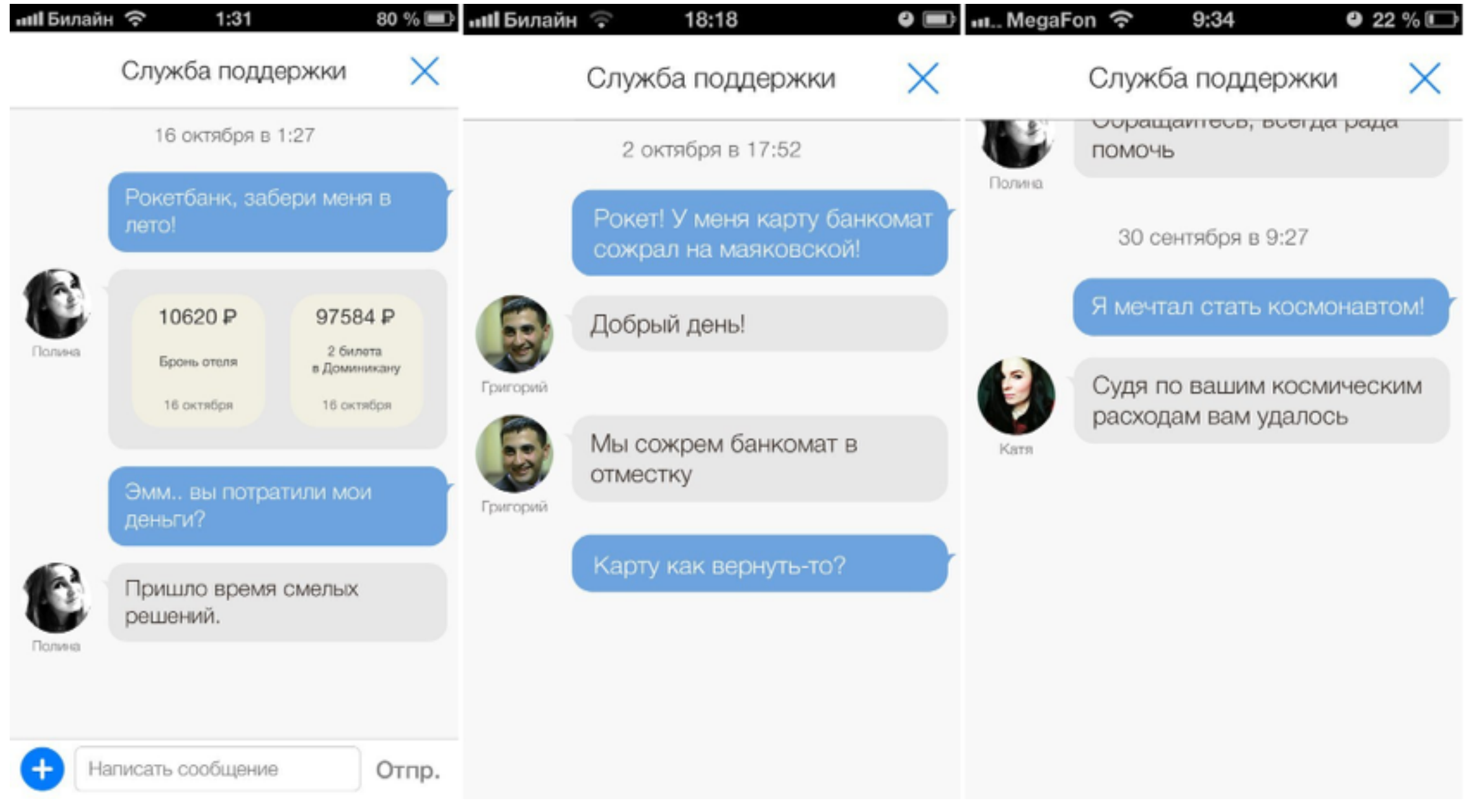

Диалоги со службой поддержки в Рокетбанке

## 2 стороны взаимодействия

Сотрудники компании такие же пользователи услуг компании, в которой работают. Недостаточно проектировать только путь клиента, нужен путь сотрудника, а также взаимодействующие пути того и другого.

## 2 стороны взаимодействия (как минимум)

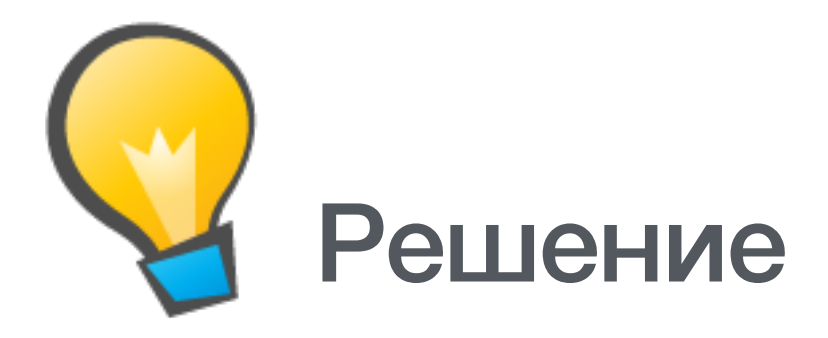

#### Использовать Swimlanes для отображения взаимодействия всех сторон (методика BPM)

ProductCamp

## Swimlanes (BPM)

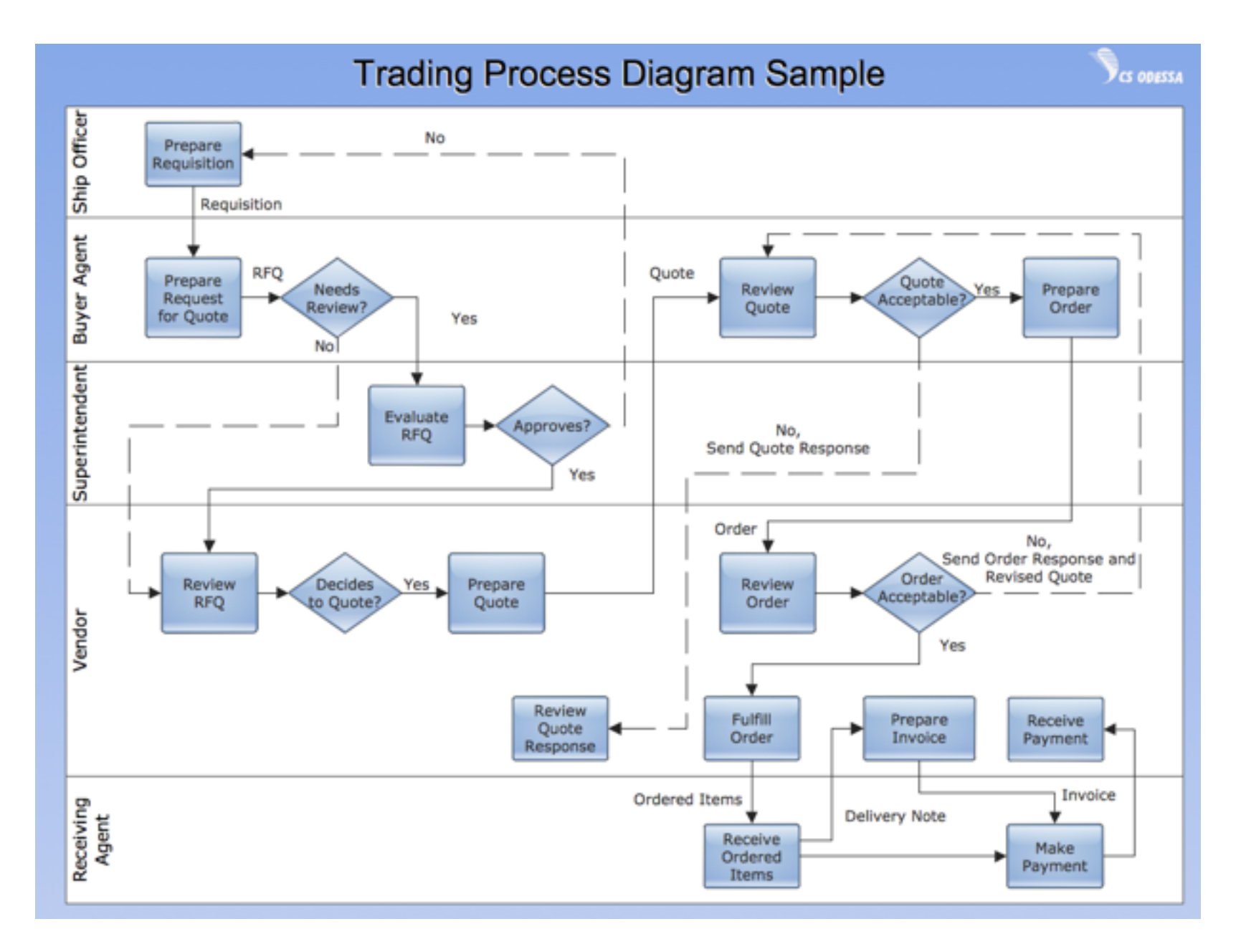

Диаграмма BPM (Business Process Management )

### Нелинейность CJM

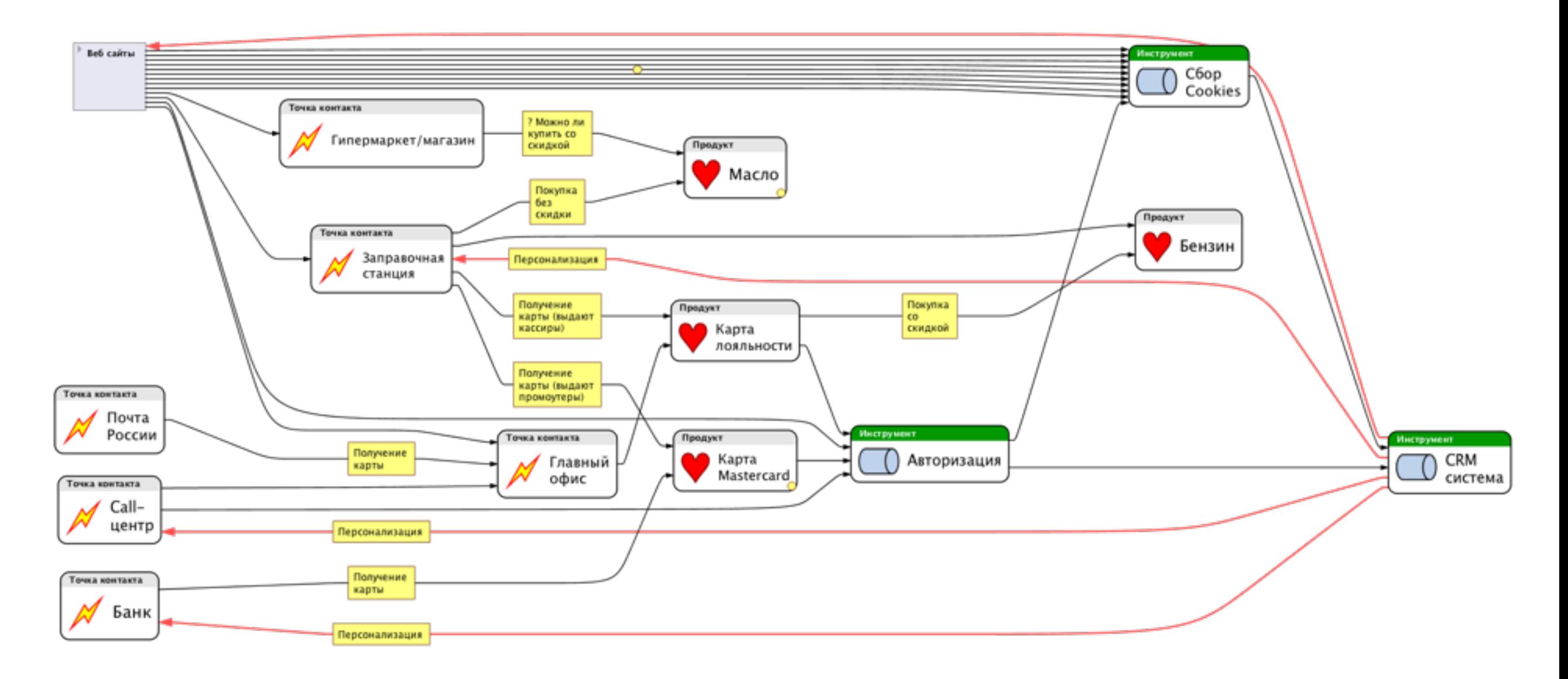

В процессе потребления услуги пользователи взаимодействуют с различными устройствами и в различной комбинации.

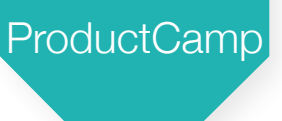

### Нелинейность CJM

Нелинейности CJM обуславливается:

- 1. Развилками сценариев
- 2. Сменой каналов взаимодействия

#### Развилки сценариев

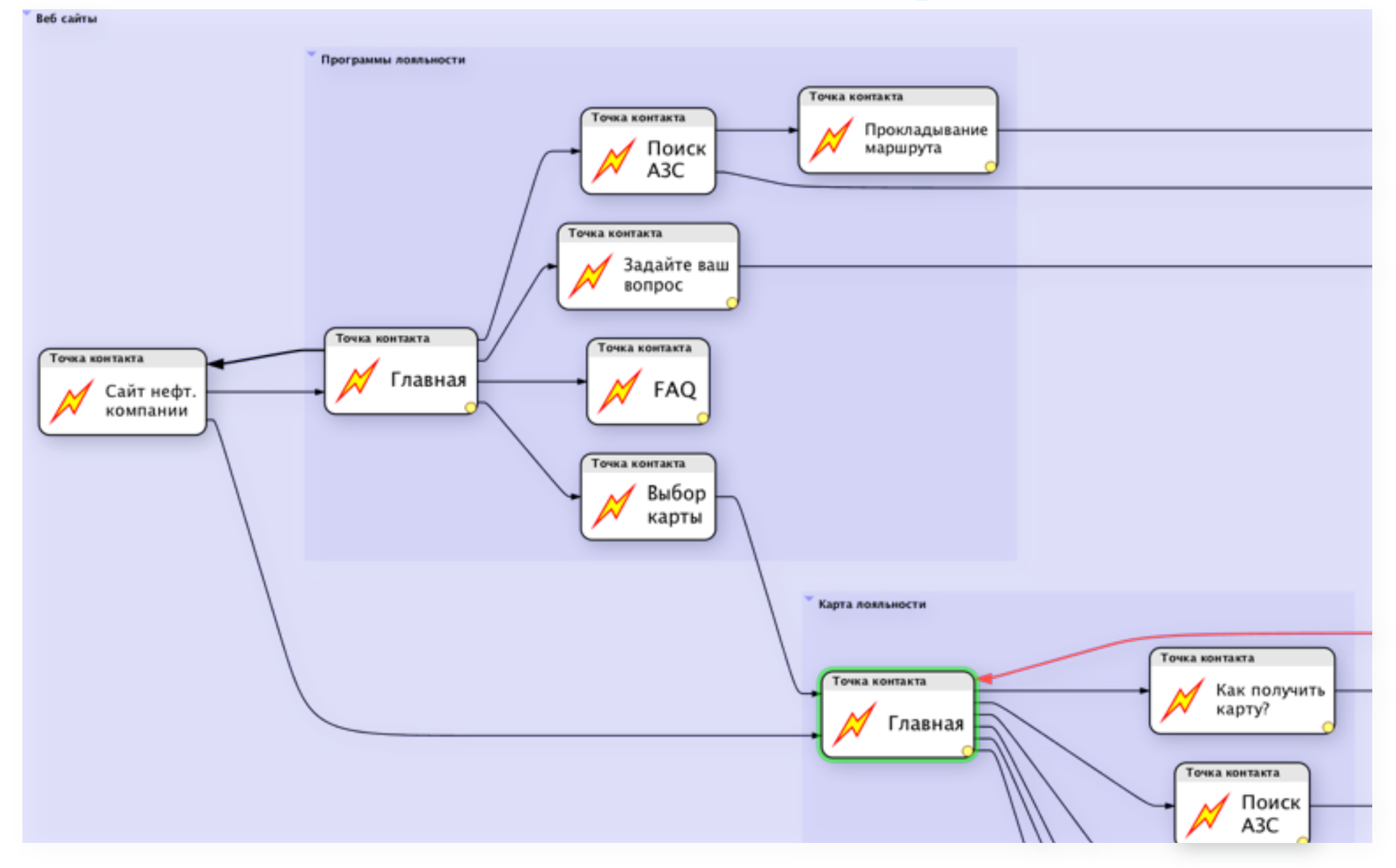

Типичные развилки сценариев на веб-сайте

### Развилки сценариев

Из наблюдений за реакцией больных после оглашения им смертельного диагноза Кюблер-Росс выделила пять стадий:

- 1. Отрицание. Больной не может поверить, что это действительно с ним случилось.
- 2. Гнев. Возмущение работой врачей, ненависть к здоровым людям.
- 3. Торг. Попытка заключить сделку с судьбой. Больные загадывают, допустим, что они поправятся, если монетка упадет орлом.
- 4. Депрессия. Отчаяние и ужас, потеря интереса к жизни.
- 5. Принятие. «Я прожил интересную и насыщенную жизнь. Теперь я могу умереть». Не более 2 % людей переживают эту стадию.

Мотивы и потребности кардинально меняются в зависимости от этапа развития клиента

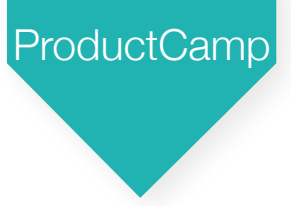

#### Развилки сценариев

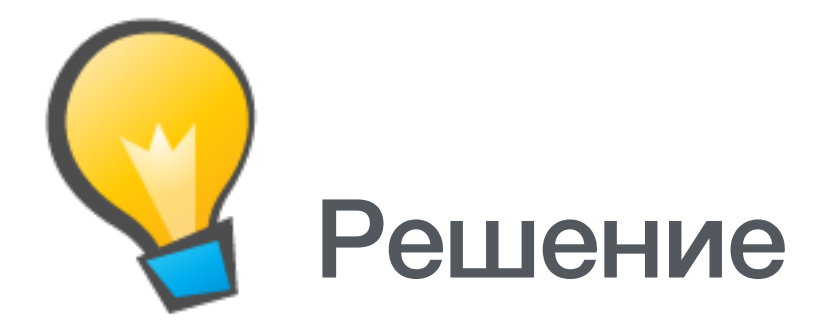

Необходимо фиксировать информационные и эмоциональные потребности каждого клиента в каждом сценарии Для каждого этапа развития клиента создавать отдельный персонаж (и CJM)

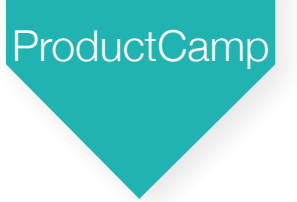

#### Смена каналов

Проблемы с каналами:

- 1. Сложно предсказать моменты смены каналов
- 2. Есть ли задачи и ситуации, когда лучше подходит тот или иной канал?

ProductCamp

### Смена каналов

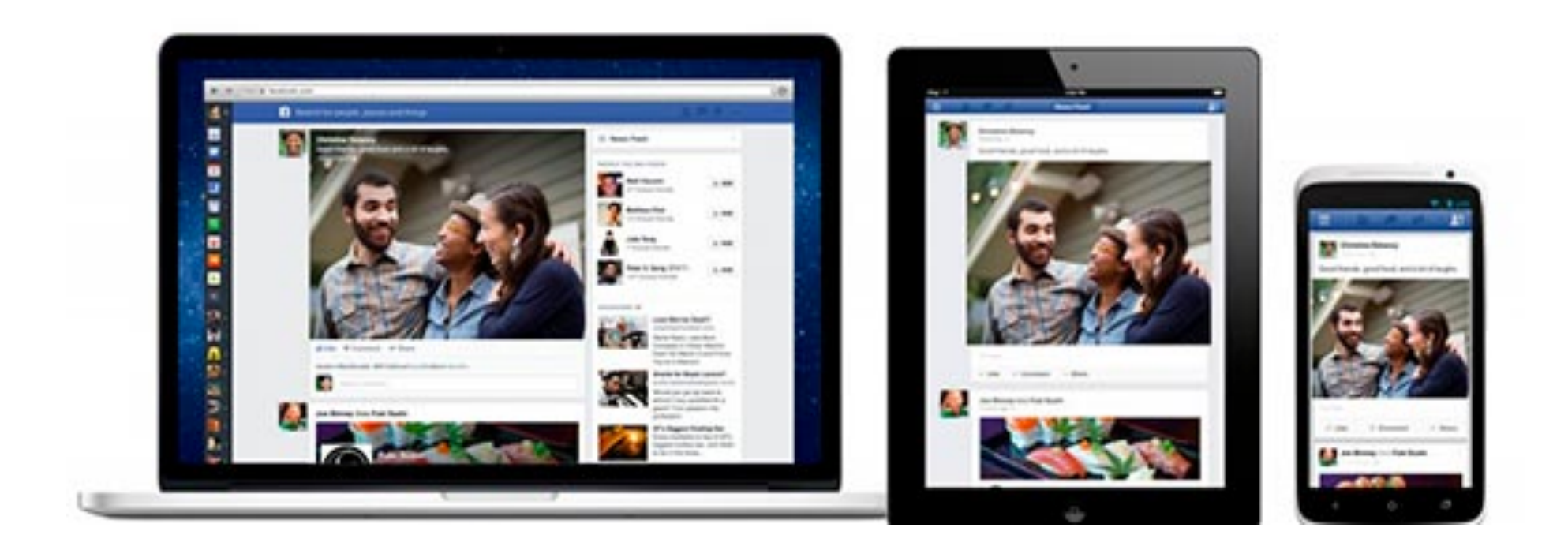

#### В каких ситуациях, какое устройство

предпочтительнее и что заставит сменить устройство?

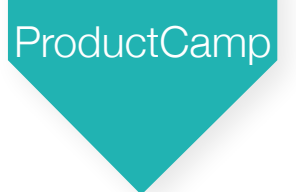

#### Смена каналов

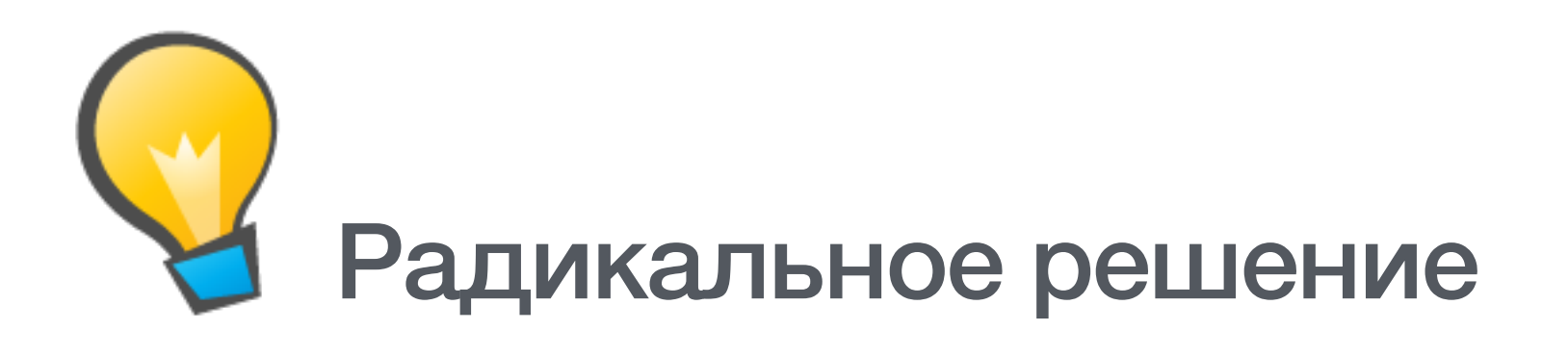

#### Можно просто выкинуть ненужные каналы

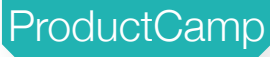

## Rocketbank: Mobile First

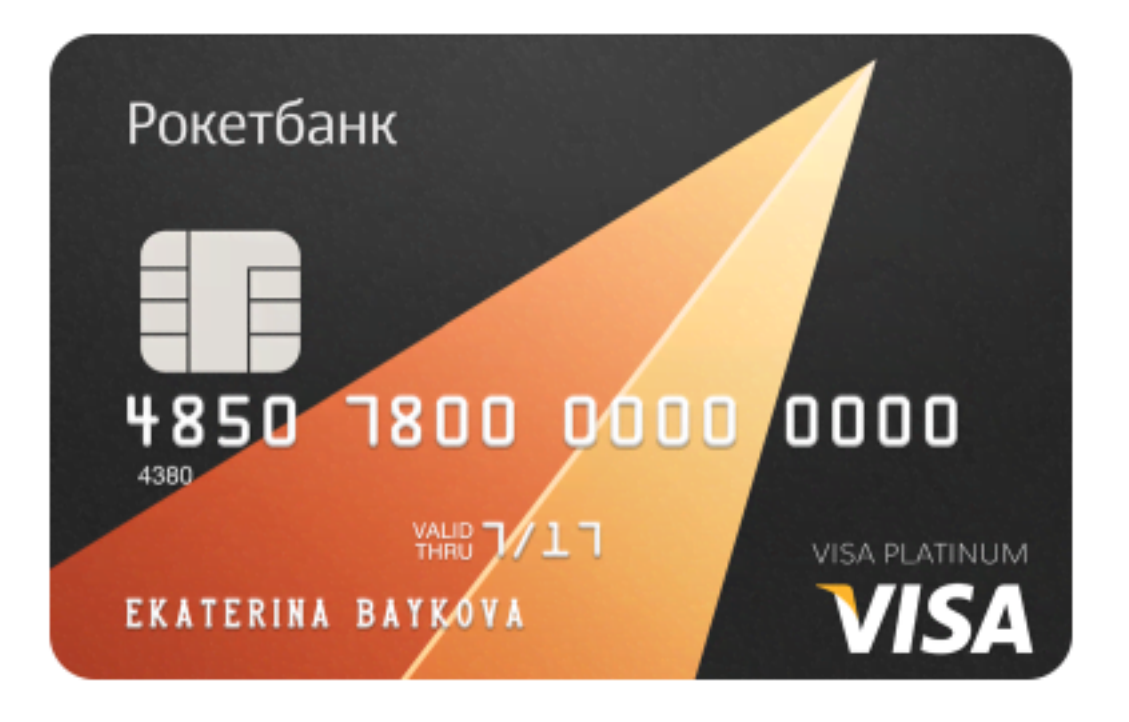

- + Одностраничный сайт
- + Мобильное приложение
- + Поддержка по телефону
- Физические отделения банка
- Веб-доступ
- Доступ по телефону

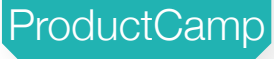

#### «Пучковость» каналов

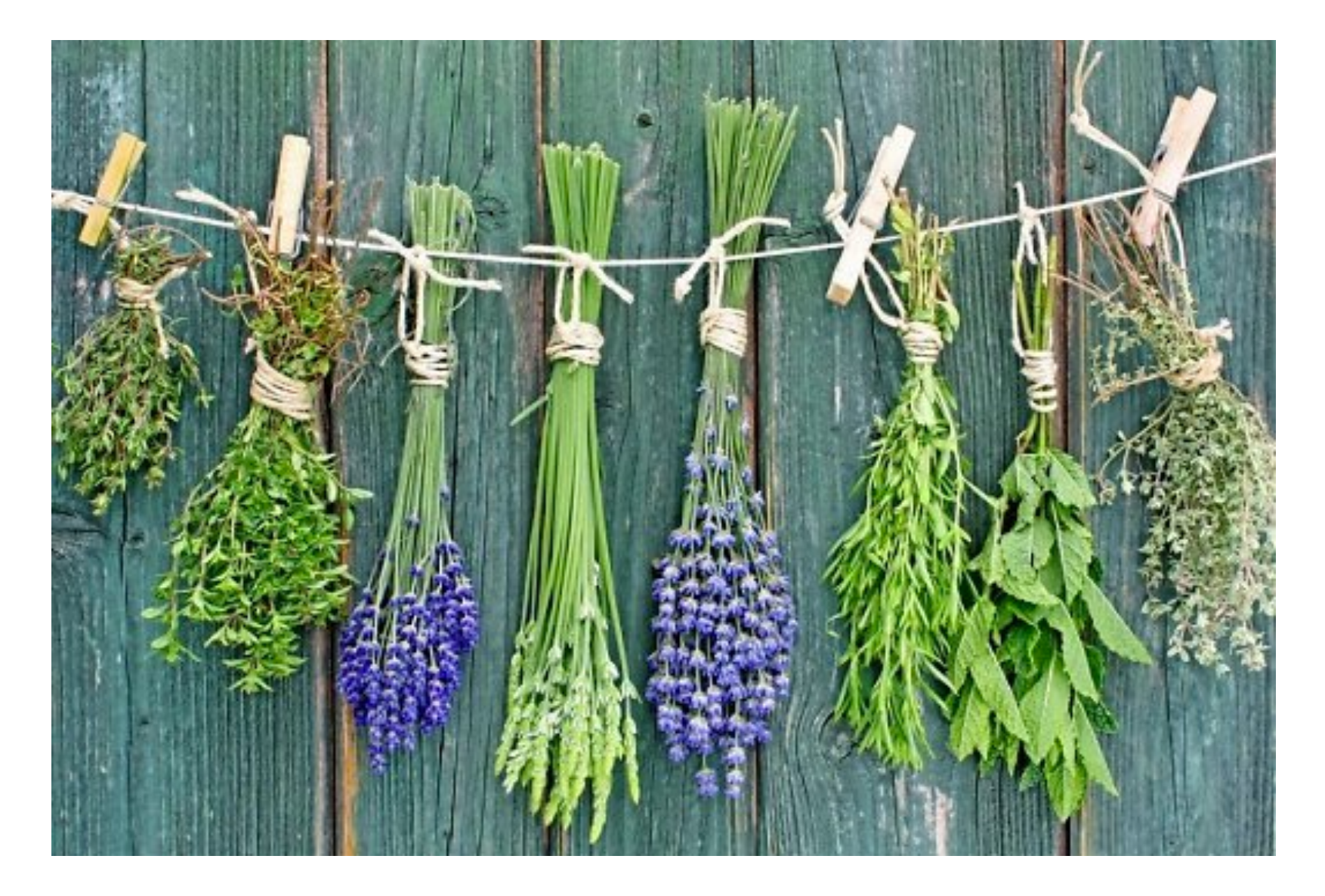

В одну точку контакта клиенты попадают

разными путями

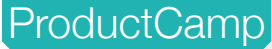

#### «Пучковость» каналов

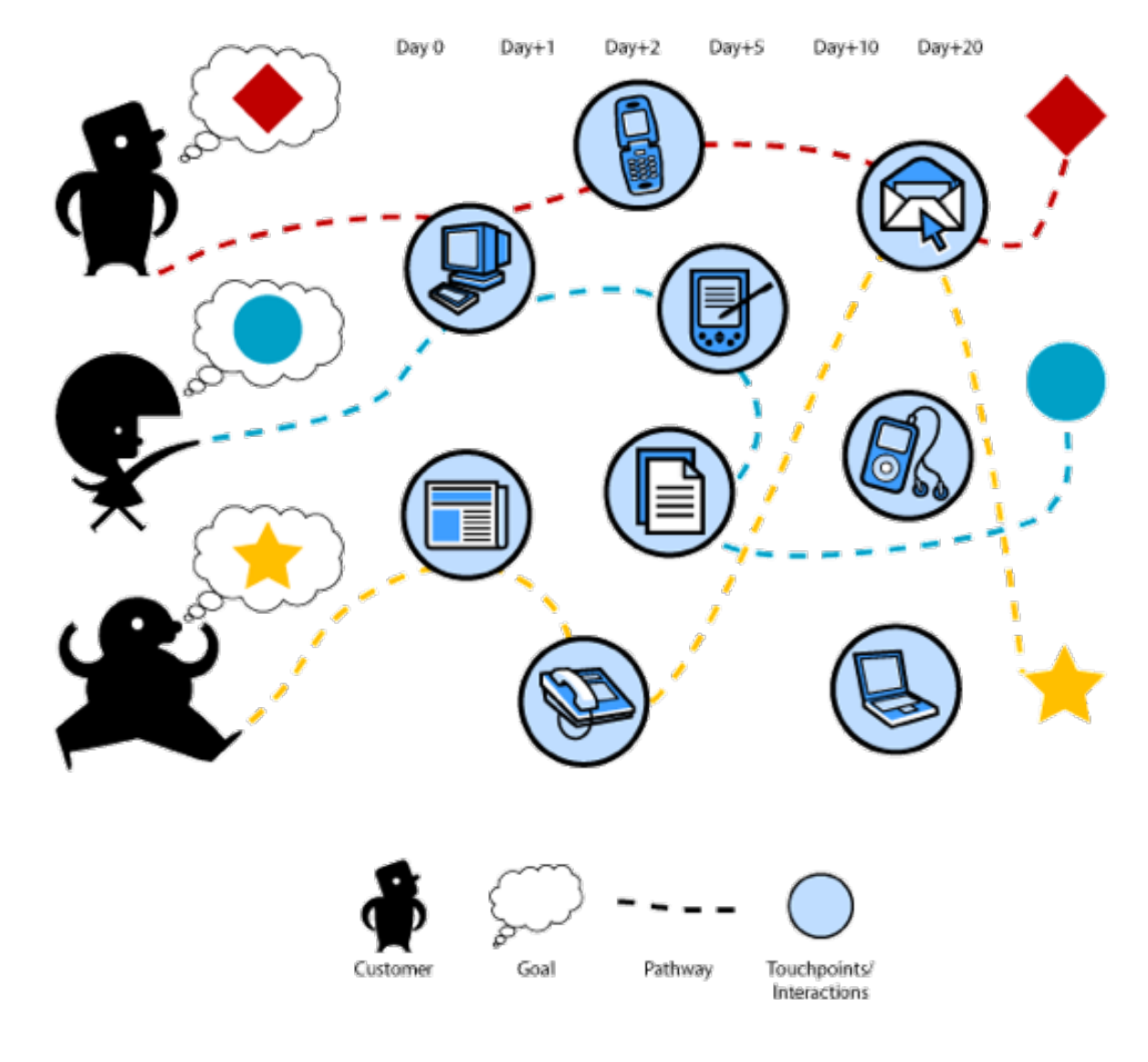

В зависимости от траектории барьеры в точке контакта будут разными!

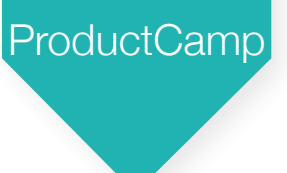

#### «Пучковость» каналов

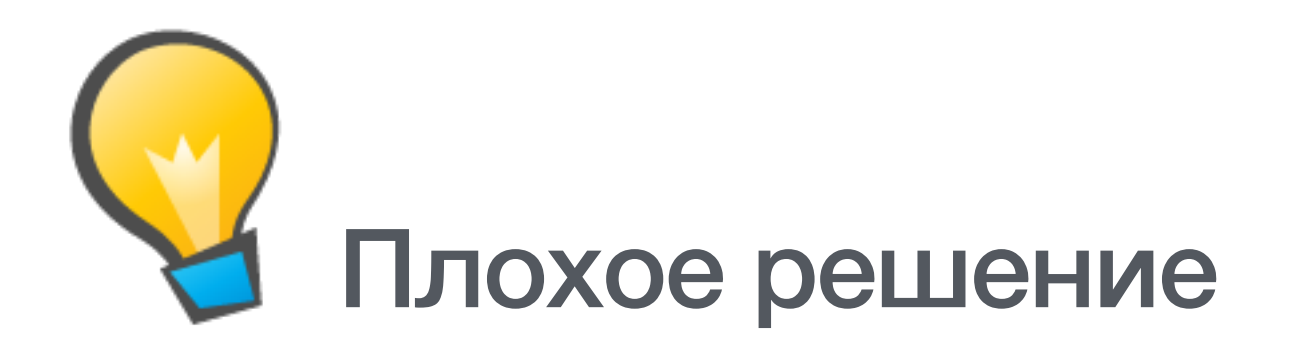

#### Не учитывать то, что барьеры при разных

траекториях отличаются

Найти инструмент

ProductCamp

# Спасибо!

#### Вопросы?

twitter @copylove

email [copylove@gmail.com](mailto:copylove@gmail.com)